## Public Announcement Administration

Download the PDF of this article.

## In this Article Related Articles **Overview**

Public announcements allow you to broadcast important messages to your users within FormAssembly. You can use it to announce new features, system maintenance, and more.

## Requirements

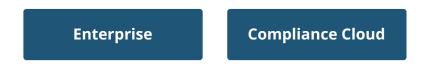

For information on upgrading, please contact our Sales Department at sales@formassembly.com .

## **Posting Announcements**

Browse to: Admin Dashboard | Announcements

From here you can view your **Announcement List** or create a **New Announcement.** 

Announcements will be displayed in a "splash" notification at the top of the form

management interface after a user logs in.